## SAP ABAP table V\_EAMS\_KPIFOROBJ {Generated Table for View}

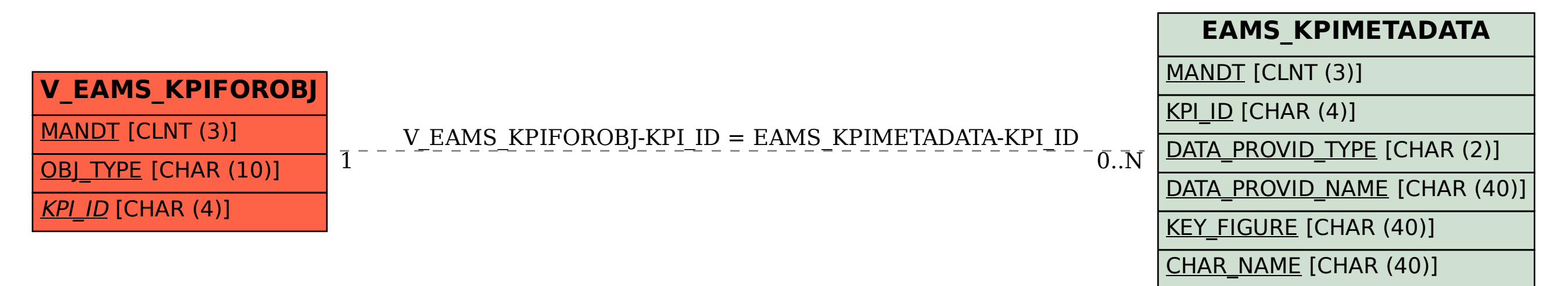